SAP ABAP table /CUM/VIAUF\_AFVC\_VIEW\_STRUC {Internal View Structure on VIAUF\_AFVC + CU Data}

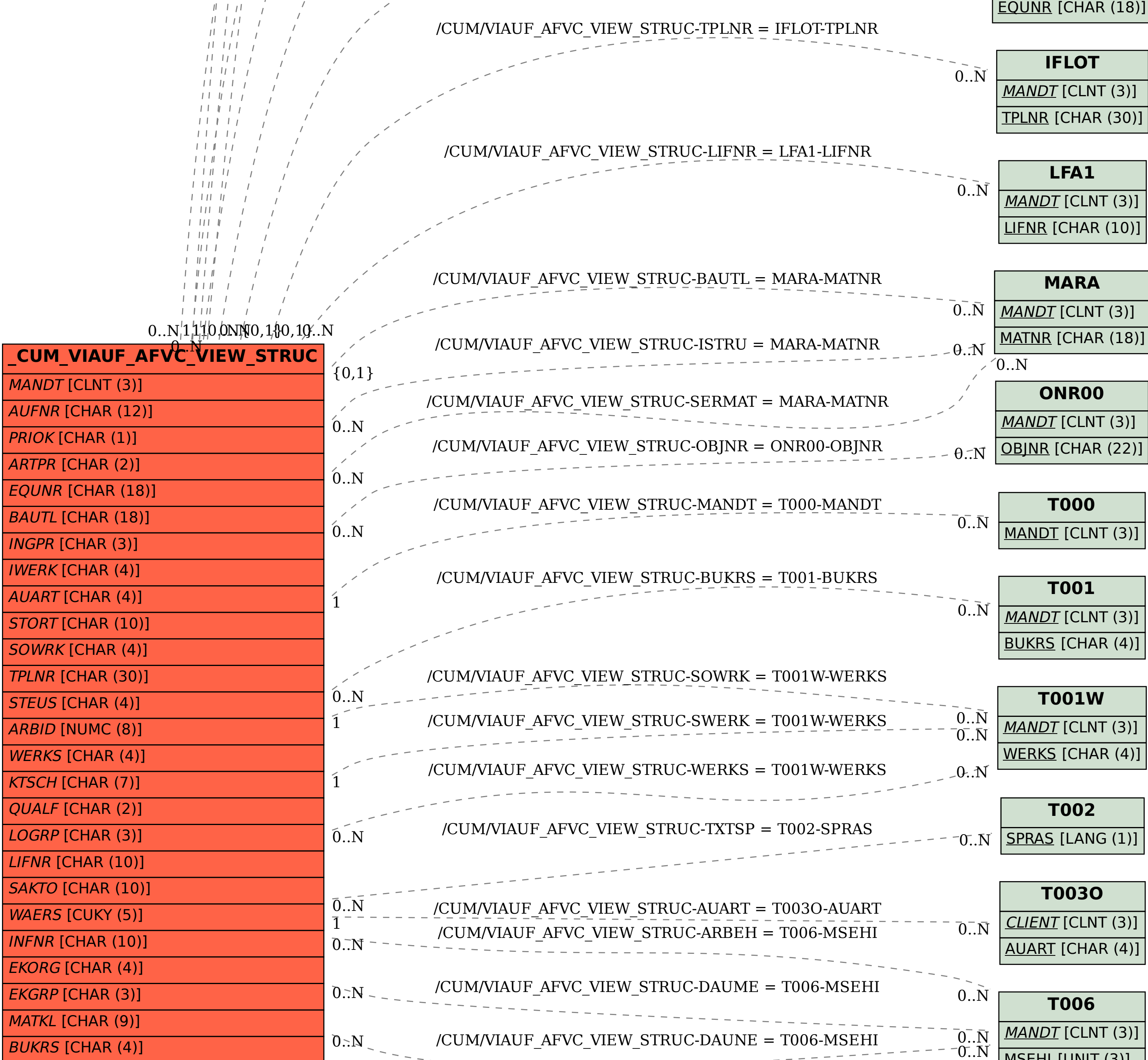

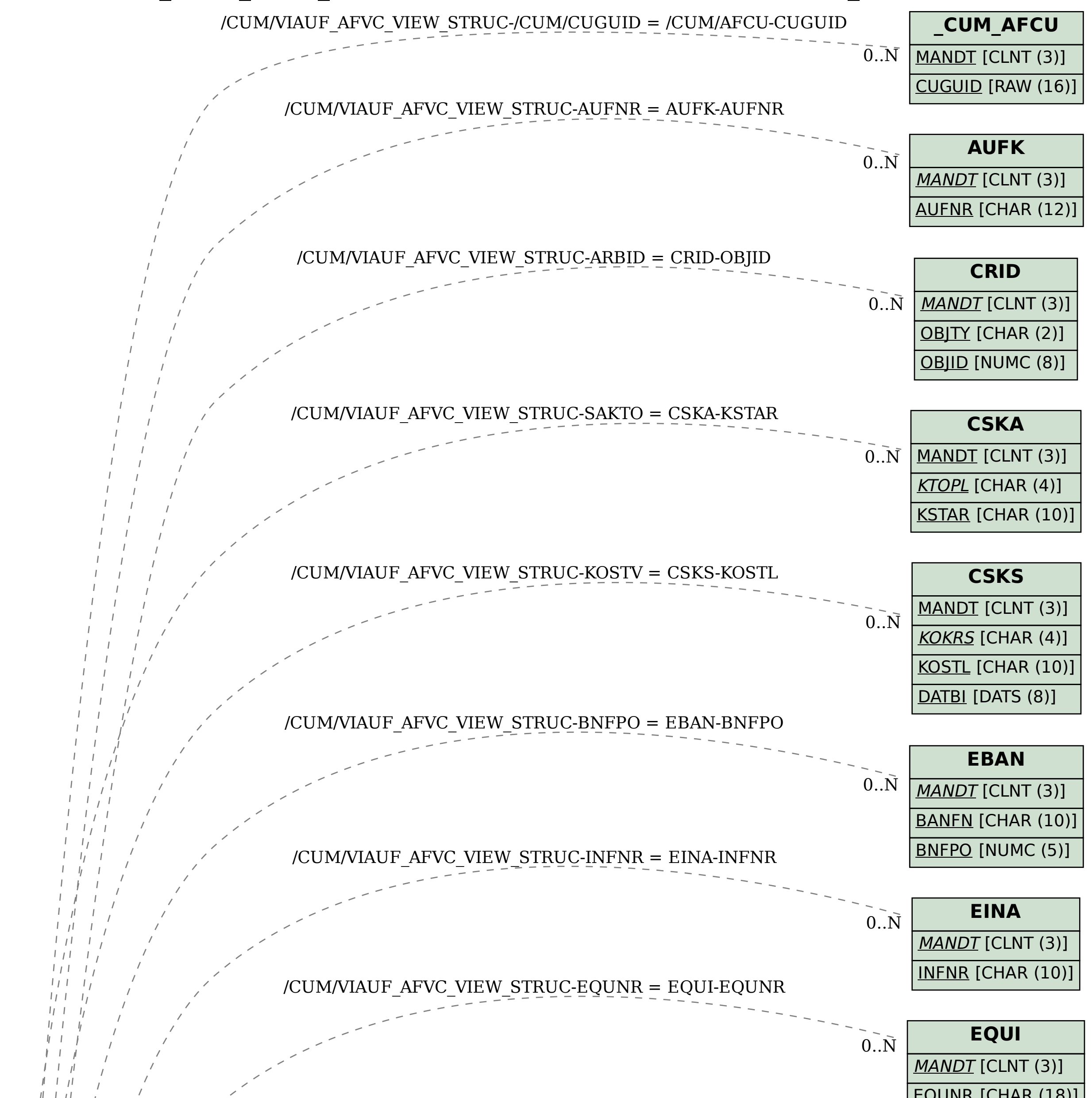

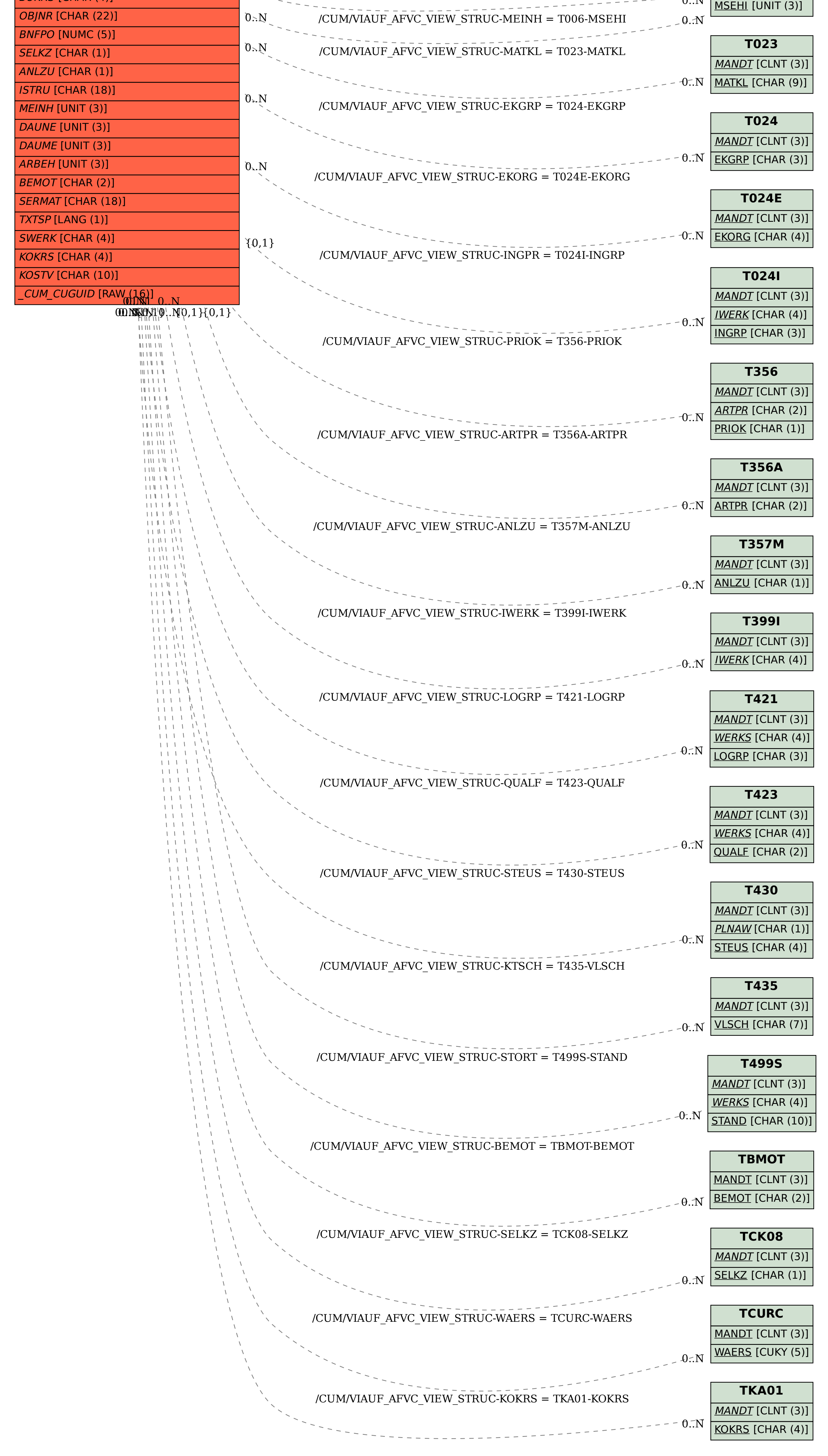